# **ЕЛЕКТРОННИЙ ЖУРНАЛ ОБЛІКУ УСПІШНОСТІ СЛУХАЧІВ (КУРСАНТІВ, СТУДЕНТІВ) НАЦІОНАЛЬНОЇ АКАДЕМІЇ ДЕРЖАВНОЇ ПРИКОРДОННОЇ СЛУЖБИ УКРАЇНИ – ІНСТРУМЕНТ РАЦІОНАЛІЗАЦІЇ НАВЧАЛЬНО-ВИХОВНОГО ПРОЦЕСУ**

**УДК 371.26:004.91**

### **Д. А. Купрієнко**

Діяльність науково-педагогічного складу (НПС) Національної академії Державної прикордонної служби України імені Богдана Хмельницького (далі – академія) містить цілий спектр різноманітних видів робіт: навчальної, методичної, наукової, професійної й організаційної. Якість їх виконання потребує від НПС інтеграції знань, спеціальних та організаторських здібностей, творчого підходу і великого зосередження уваги.

Однак, упровадження в навчально-виховний процес академії Положення про систему поточного та підсумкового оцінювання знань слухачів і курсантів академії [1] (далі – Положення) висунуло цілу низку нововведень, які разом із підвищенням об'єктивності оцінювання тих, хто навчається в академії, збільшили навчальне навантаження на НПС.

Серед найсуттєвіших нововведень цього Положення, що зумовили збільшення уваги та рутинності роботи НПС, слід виокремити вимоги щодо допуску слухачів (курсантів, студентів) до підсумкового (модульного) контролю, а також щодо виведення оцінки за модульні і підсумкові контролі як за національною шкалою, так і за шкалою Європейської кредитно-трансферної системи ECTS (European Credit Transfer System).

Загалом, це деякою мірою пояснює збільшення кількості типових помилок під час виставлення оцінок НПС за модульні і підсумкові контролі, про що регулярно наголошується на кафедральних, факультетських та академічних нарадах.

Разом із тим, не викликає сумніву, що:

перед модульними і підсумковими контролями НПС повинен проводити заходи щодо підготовки до звітності (в основному, консультативну роботу та контроль підготовки навчально-матеріальної бази), а не витрачати майже весь робочий час на підрахунки балів за поточну успішність;

під час звітності НПС повинен слухати відповіді тих, хто відповідає, а не зосереджувати майже всю свою увагу на розрахунках їх підсумкових оцінок, боячись помилитися.

Тому пошук відповіді на запитання: "Яким чином примножити позитивні моменти від упровадженого Положення і нівелювати негативні аспекти, пов'язані з його впровадженням?" виявився актуальним для НПС академії.

У результаті аналізу наукових джерел та досвіду НПС стосовно цього аспекту було зроблено такі висновки:

1) упровадження нових моделей навчально-виховного процесу у вищому навчальному закладі, як правило, супроводжуються різноманітними інноваційними технологіями їх забезпечення;

2) раціоналізація роботи НПС щодо опрацювання результатів навчальної діяльності може здійснюватися за рахунок автоматизації цього процесу з використанням спеціалізованого програмного забезпечення та ПЕОМ як в автономному (локальному) варіанті, так і в режимі он-лайн (через відомчі мережі або Інтернет). Нами виявлено декілька публікацій стосовно їх дослідження в наукових виданнях [2; 3], а також описи, інструкції та накази про введення в дію, які викладені на сайтах відповідних навчальних закладів і розробників такого програмного забезпечення. Найбільш значущими, на наш погляд, з цих джерел є [4–8];

3) існуючи варіанти електронних систем моніторингу якості освіти та журналів обліку поточної і підсумкової успішності, навіть ті, що на наш погляд функціонально перенасичені, є неприйнятними для використання в академії через зазначені особливості Положення, обмежені можливості щодо

використання спеціалізованого програмного забезпечення та доступу до глобальної мережі;

4) на основі електронних систем і журналів можна будувати інноваційні технології мотивації до навчальної діяльності слухачів (курсантів, студентів).

Таким чином, окреслено актуальність проведених наукових досліджень щодо обґрунтування структури та змісту електронного журналу обліку успішності слухачів (курсантів, студентів) академії (ЕЖ), а також вирішення практичного завдання щодо його розробки.

Отже, метою статті є висвітлення розробленого ЕЖ як ефективного інструменту раціоналізації навчально-виховного процесу за рахунок більш ефективного використання робочого часу НПС, сприяння своєчасному виявленню навчальних проблем, прогнозування та корегування подальшої навчальної діяльності.

У результаті аналізу наукових джерел, досвіду НПС щодо автоматизації обліку успішності, а також вимог Положення сформовано основні вимоги до ЕЖ:

1) об'єктивність і неупередженість – відповідність основній структурі та змісту діючого в академії друкованого варіанту журналу;

2) гнучкість – можливість подальшого вдосконалення й адаптації ЕЖ до особливостей робочої навчальної програми з навчальної дисципліни безпосередньо кінцевими користувачами;

3) доступність – ЕЖ повинен бути безкоштовний для користувачів, потребувати мінімальні вимоги щодо параметрів ПЕОМ і навичок роботи НПС, побудований на базі поширеного в академії програмного забезпечення;

4) зручність – ЕЖ повинен бути простим у використанні, зрозумілим за логікою розрахункових формул, доповнений стосовно друкованого варіанту іншими корисними функціями щодо допуску до складання звітностей, прогнозування результатів навчання та формування звітів; автоматично проводити всі розрахункові операції; мати візуальні ефекти для покращення сприйняття й аналізу, можливість у використанні без прив'язки до робочого місця користувача; передбачати ведення пояснювальних записів;

5) захищеність – передбачати захист від змін окремих комірок та аркушів ЕЖ;

6) збережуваність – можливість ведення архіву ЕЖ з доступом, за необхідності.

Досягти найбільш повній відповідності висунутим вимогам стало можливим шляхом розробки ЕЖ у форматі електронних таблиць MS Excel. Він складається з лицьового аркуша й окремих файлів журналів навчальних груп курсу. Призначення лицьового аркушу – відображення загальної інформації (назва навчальної дисципліни, рік набору курсу, номери навчальних груп та напрямки (спеціальності) підготовки, командний склад навчальних груп, інша довідкова інформація), а також забезпечення зручності доступу до окремих файлів журналів через гіперпосилання на них (рис. 1).

|                  | 図目ので、論に                                                         |         |                                                                            | zhurnal-3k [Режим совместимости] - Microsoft Excel |                 |                         |                                    |                |              |                     | $-023$ |  |
|------------------|-----------------------------------------------------------------|---------|----------------------------------------------------------------------------|----------------------------------------------------|-----------------|-------------------------|------------------------------------|----------------|--------------|---------------------|--------|--|
|                  | Файл<br>Главная<br>Вставка<br>Разметка страницы                 | Формулы | Данные                                                                     | Рецензирование                                     | Вид             |                         |                                    |                |              | $\circ$<br>$\infty$ | □ 印 83 |  |
|                  | $f_x$<br>$ -$<br><b>H30</b>                                     |         |                                                                            |                                                    |                 |                         |                                    |                |              |                     |        |  |
|                  | $\mathsf{B}$<br>C                                               | $\Box$  | E                                                                          |                                                    | G               |                         |                                    |                |              |                     |        |  |
|                  | Зведений електронний журнал успішності 3 курсу набору 2009 року |         |                                                                            |                                                    |                 |                         |                                    |                |              |                     |        |  |
| 8                | Навчальна дисципліна: Державна територія і державний кордон     |         |                                                                            |                                                    |                 |                         |                                    |                |              |                     |        |  |
| Ŷ.               |                                                                 |         |                                                                            |                                                    |                 |                         |                                    |                |              |                     |        |  |
| 10               | II факультет 3 курс                                             |         | Начальник курсу - підполковник Мірошніченко Анатолій Анатолійович          |                                                    |                 |                         |                                    |                |              | тел. 87-23          |        |  |
| 11               |                                                                 |         | № НГ Кількість Напрям                                                      |                                                    | Клас СП Відпов. |                         |                                    | черговий курсу |              | тел. 84-09          |        |  |
|                  | 12 генерал-майор                                                | 231     | 22 чол.                                                                    | ОЗДК                                               | 528             |                         | Бирка Владислав 096-40-69-455      |                |              |                     |        |  |
|                  | 13 Балашов Валерій Олексійович                                  | 232     | 22 чол.                                                                    | ОЗДК                                               | 538             |                         | Нянчур Олександр 097-80-79-891     |                |              |                     |        |  |
|                  | 14 87-05, 85-80                                                 | 233     | 9 чол.                                                                     | ОЗДК-кінол.                                        | 335             |                         | Брижак Володимир 096-28-69-074     |                |              |                     |        |  |
| 15               |                                                                 | 234     | 9 чол.                                                                     | ОЗДК-тил-                                          | 2/208           |                         | Софілканич Олександр 097-65-27-211 |                |              |                     |        |  |
| $\overline{111}$ |                                                                 |         |                                                                            |                                                    |                 |                         |                                    |                |              |                     |        |  |
| 17               | III факультет 3 курс                                            |         | Начальник курсу                                                            | - майор Ляшенюк Вадим Вікторович                   |                 |                         |                                    |                |              | тел. 84-21          |        |  |
| 18               |                                                                 |         |                                                                            |                                                    |                 |                         |                                    | черговий курсу |              | тел. 84-21          |        |  |
|                  | 19 ПОЛКОВНИК                                                    | 334/1   | 29 чол                                                                     | ОЗДК-ОРД                                           | 302             | Гук Вадим 098-84-84-263 |                                    |                |              |                     |        |  |
| 20               | Попович Микола Іванович                                         |         | file:///Н: матеріал для дисциплін<br>ПЛ !! ДТДК \zhurnal-3k DTDK-2011-12\  |                                                    |                 |                         | Рижков Роман 050-80-21-652         |                |              |                     |        |  |
|                  | 21 87-25                                                        |         | zhurnaly\334-1.xls - Для перехода по<br>гиперссылке щелкните один раз. Для |                                                    |                 |                         |                                    |                |              |                     |        |  |
| 22               |                                                                 |         | выделения ячейки нажмите и<br>удерживайте кнопку мыши.                     |                                                    |                 |                         |                                    |                |              |                     |        |  |
| 23               | Кафедра №3                                                      |         | 231-234, 334/1 - майор Купрієнко Дмитро Анатолійович                       |                                                    |                 |                         |                                    |                |              | тел. 83-14          |        |  |
| 24               |                                                                 |         |                                                                            |                                                    |                 |                         |                                    |                |              |                     |        |  |
|                  | Н 4 ≯ Н 3 курс 2009<br>Готово                                   |         |                                                                            |                                                    |                 |                         |                                    | <b>HII</b>     | Ⅲ □ 四 115% → |                     |        |  |

**Рис. 1.** Приклад лицьового аркушу електронного журналу обліку успішності слухачів (курсантів, студентів) академії

Кожен окремий журнал навчальної групи складається з титульного аркушу, екзаменаційних відомостей поточних і підсумкових контролів, а також з мотивуючих відомостей занять, для яких характерною є активна участь тих, хто навчається – семінарів, практичних занять, рольових ігор тощо.

Титульний аркуш подано у вигляді традиційного аркушу класного журналу, але доповнено деякими корисними функціями стосовно аналізу успішності й якості навчання. Особі, яка веде журнал, необхідно лише виставити оцінки за поточні та підсумкові контролі знань, а всі інші аналітичні обрахунки здійснюються в автоматичному режимі, а саме:

1. Аналіз відомостей на дійсний момент часу за поточним модулем (рис. 2 а, б):

розрахунок середнього балу кожного слухача (курсанта, студента) за поточний модуль (з виділенням кольорами прогнозованих оцінок);

визначення поточного рейтингу того, хто навчається, з цієї дисципліни;

підрахунок кількості пропущених занять;

аналіз поточних даних по всій навчальній групі (розрахунки кількості кожного виду оцінок та їх відсоток, успішності та якості).

2. Аналіз даних з кожного заняття (розрахунки кількості кожного виду оцінок та їх відсоток, успішності й якості, кількості відсутніх, кількості проведених навчальних годин на момент кожного заняття) (рис. 2 в, г).

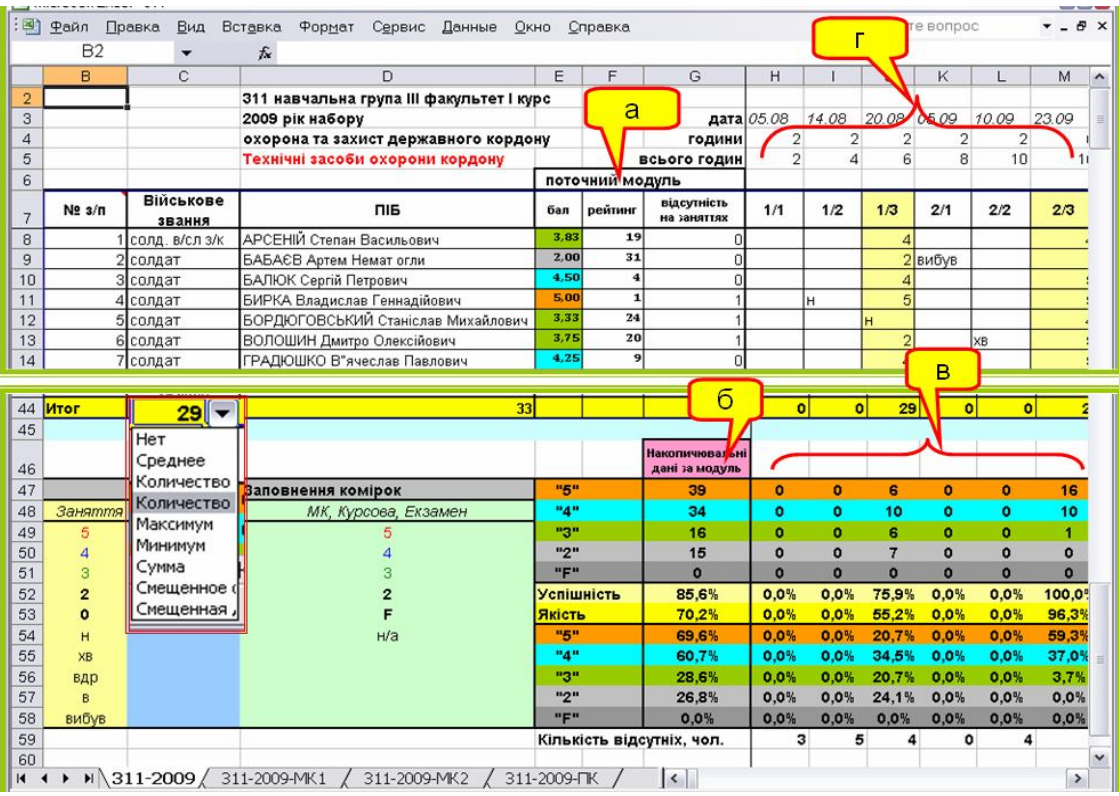

**Рис. 2.** Приклад аналізу даних на дійсний момент часу за поточним модулем (а, б) та аналіз даних з кожного заняття (в, г)

3. Аналіз поточної успішності по кожному слухачу (курсанту, студенту), ураховуючи всі вимоги Положення (рис. 3 а, б):

а) перевірка наявності:

не менше чотирьох оцінок за модуль (дисципліну);

не менше 70 % позитивних оцінок з них;

позитивних результатів за звіти з усіх передбачених в обов'язковому порядку видів робіт (за індивідуальну та самостійну роботу, контрольні, курсові, реферати, переклади тощо);

б) розрахунок середньоарифметичної оцінки за модуль або дисципліну;

в) підрахунок кількості допущених і недопущених до складання звітності курсантів (слухачів).

4. Аналіз результатів складання модульного або підсумкового контролю по кожному тому, хто навчається, та навчальній групі загалом (рис. 3 в, г):

розрахунок кількості балів за модульний і підсумковий контроль;

розрахунок загальної оцінки за звітність за національною шкалою та шкалою ECTS;

розрахунки кількості кожного виду оцінок та їх відсоток, успішності й якості.

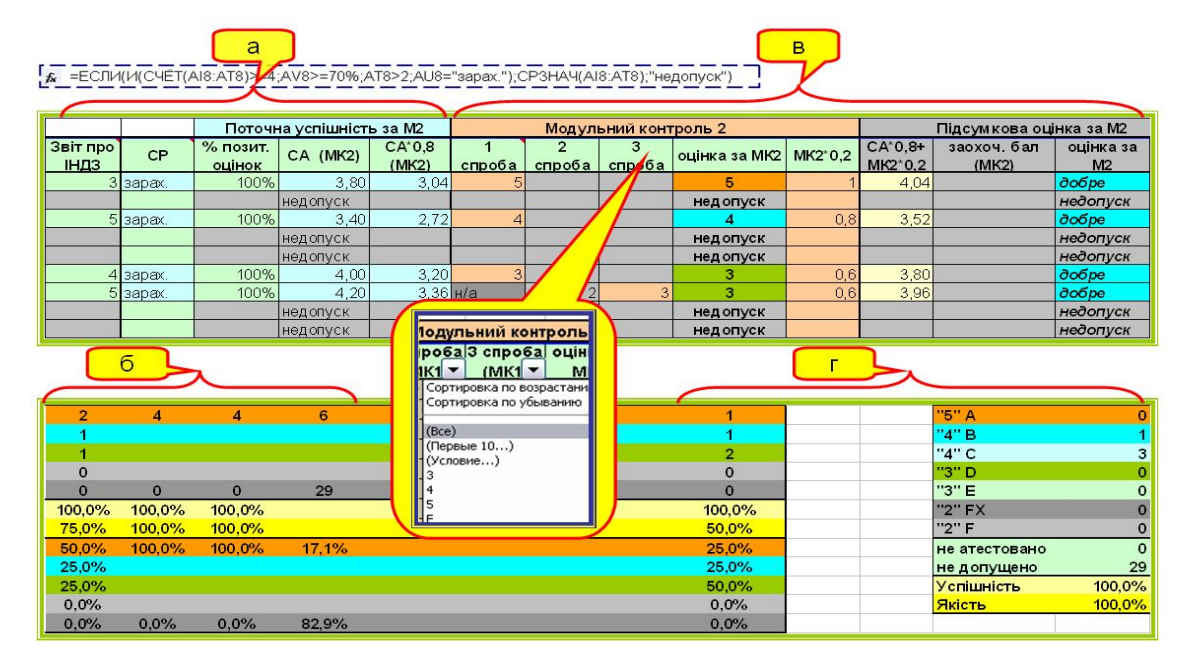

**Рис. 3.** Аналіз поточної успішності перед модульним контролем (а, б) та аналіз результатів складання модульного контролю (в, г); у виносці показано можливість сортування і ранжування даних у графі за певними ознаками

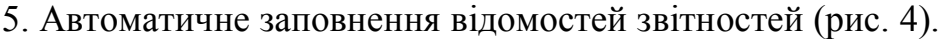

|                                                   |                                                  | НАЦІОНАЛЬНА АКАДЕМІЯ ДЕРЖАВНОГПРИКОРДОННОГСЛУЖБИ УКРАІНИ ІМЕНГБ. ХМЕЛЬНИЦЬКОГО |                                               |                    |                      |                                  |                    |          |                          |                    |
|---------------------------------------------------|--------------------------------------------------|--------------------------------------------------------------------------------|-----------------------------------------------|--------------------|----------------------|----------------------------------|--------------------|----------|--------------------------|--------------------|
|                                                   |                                                  |                                                                                |                                               |                    |                      |                                  |                    |          |                          |                    |
|                                                   |                                                  |                                                                                | <b>ВІДОМІСТЬ</b>                              |                    |                      |                                  |                    |          |                          |                    |
|                                                   |                                                  |                                                                                | ПІДСУМКОВОГО КОНТРОЛЮ                         |                    |                      |                                  |                    |          |                          |                    |
|                                                   |                                                  | 234 навчальна група II факультет III курс                                      |                                               |                    |                      |                                  |                    |          |                          |                    |
|                                                   | Навчальна дисципліна                             |                                                                                | Державна територія і державний кордон         |                    |                      |                                  |                    |          |                          |                    |
|                                                   |                                                  | Напрям підготовки (спеціальність)                                              | ОЗДК (тил)                                    |                    |                      |                                  |                    |          |                          |                    |
|                                                   | Вид підсумкового контролю                        |                                                                                | залік                                         |                    |                      |                                  |                    |          |                          |                    |
|                                                   | Викладачі                                        |                                                                                | майор Купрієнко Д.А., полковник Дем'янюк Ю.А. |                    |                      |                                  |                    |          |                          |                    |
|                                                   | Дата контролю                                    |                                                                                | 04.04.2012                                    |                    |                      |                                  |                    |          |                          |                    |
|                                                   |                                                  |                                                                                |                                               |                    |                      |                                  |                    |          |                          |                    |
| N <sub>2</sub>                                    | Військове звання                                 | Прізвище, імя, по-батькові                                                     | Поточна успішність                            |                    | Підсумковий контроль |                                  | Підсумкова оцінка  |          |                          | Підпис<br>викладач |
| $3/\Pi$                                           |                                                  |                                                                                | середня<br>арифм.                             | кількість<br>балів | оцінка               | кількість<br>балів               | кількість<br>балів | оцінка   | оцінка за<br><b>ECTS</b> | a                  |
| 1                                                 | старшина ст-на                                   | Голишев Михайло Юрійович                                                       | 4,40                                          | 3.52               | 4                    | 0.80                             | 4,32               | добре    | B                        |                    |
|                                                   |                                                  | 2 курсант мол-сер Подвисоцький Олександр Юрійович.                             | 4,67                                          |                    | звільнено            |                                  | 4,67               | відмінно | A                        |                    |
|                                                   | 3 курсант                                        | солдат Доля Олег Сергійович                                                    | 4,25                                          | $3,40 -$           | 3                    | 0,60                             | 4.00               | добре    | C                        |                    |
|                                                   |                                                  | 4 курсант солдат Єрмакович Богдан Павлович                                     | 4.00                                          | 3.20               | $\overline{3}$       | 0,60                             | 3,80               | добре    | C                        |                    |
|                                                   |                                                  | 5 курсант солдат Капанюк Ярослав Дмитрович                                     | 3.83                                          | 3.07               | 3                    | 0.60                             | 3.67               | добре    | C                        |                    |
|                                                   | 6 курсант солдат Куліковський Микола Миколайович |                                                                                | 4.60                                          |                    | звільнено            |                                  | 4,60               | відмінно | A                        |                    |
| 7                                                 | курсант солдат Софілканич Олександр Анатолійович |                                                                                | 4,60                                          |                    | звільнено            |                                  | 4,60               | відмінно | $\overline{A}$           |                    |
|                                                   | 8 курсант солдат Фаріон Михайло Сергійович       |                                                                                | 4.71                                          |                    | звільнено            |                                  | 4.71               | відмінно | A                        |                    |
|                                                   | 9 курсант солдат                                 | Якубовський Вадим Сергійович                                                   | 4,33                                          | 3,47               | 3                    | 0.60                             | 4.07               | добре    | B                        |                    |
|                                                   | Начальник кафедри                                |                                                                                |                                               |                    |                      |                                  |                    |          |                          |                    |
|                                                   |                                                  |                                                                                |                                               | О.В. Діденко       |                      |                                  |                    |          |                          |                    |
|                                                   | Усього:                                          | відмінно/А                                                                     | 4                                             | : добре: В         | 2                    | C                                | 3                  |          |                          |                    |
|                                                   | задовільно: D                                    |                                                                                | 0                                             | E                  |                      | $\mathbf{0}$<br>незадовільно: FX |                    | $\bf{0}$ | F                        | $\mathbf{0}$       |
|                                                   |                                                  | не атестовано                                                                  | $\mathbf{0}$                                  |                    | не допущено          | 0                                |                    |          |                          |                    |
|                                                   | Залік:<br>зараховано                             |                                                                                | $\overline{0}$                                |                    | не зараховано        | $\overline{0}$                   |                    |          |                          |                    |
| Начальник навчального відділу<br><b>ПОЛКОВНИК</b> |                                                  |                                                                                |                                               |                    |                      | Д.М. Коцеруба                    |                    |          |                          |                    |
|                                                   |                                                  | Підсумок                                                                       |                                               |                    |                      |                                  |                    |          |                          |                    |
|                                                   |                                                  | "Відмінно" / А                                                                 | 4                                             | $=$                | 44.4%                |                                  |                    |          |                          |                    |
|                                                   |                                                  | "Добре" / В                                                                    | $\overline{2}$                                | $=$                | 22.2%                |                                  |                    |          |                          |                    |
|                                                   |                                                  | "Добре" / С                                                                    | 3                                             | $=$                | 33.3%                |                                  |                    |          |                          |                    |
|                                                   |                                                  | "Задовільно" / D                                                               | $\mathbf{0}$                                  |                    | 0,0%                 |                                  |                    |          |                          |                    |
|                                                   |                                                  | "Задовільно" / Е                                                               | $\sigma$                                      |                    | $0.0\%$              |                                  |                    |          |                          |                    |
|                                                   |                                                  | "Незадовільно" / FX                                                            | 0                                             | $=$                | 0.0%                 |                                  |                    |          |                          |                    |
|                                                   |                                                  | "Незадовільно" / Е                                                             | $\overline{0}$                                | $=$                | 0,0%                 |                                  |                    |          |                          |                    |
|                                                   |                                                  | "Зараховано"                                                                   | $\overline{0}$                                | $\equiv$           | 0.0%                 |                                  |                    |          |                          |                    |
|                                                   |                                                  | "Незараховано"                                                                 | $\Omega$                                      | $=$                | 0.0%                 |                                  |                    |          |                          |                    |

**Рис. 4.** Приклад автоматичного заповнення відомостей звітностей

Як приклад наведемо пояснення формули для розрахунку середньоарифметичного значення з поточних оцінок (СА), яка використовується з метою відображення наявності допуску кожного слухача (курсанта, студента) до складання звітності.

Вимоги. *Для розрахунку середньоарифметичного значення з поточних оцінок повинно бути: 1) не менше 4 оцінок; 2) не менше 70 % з них позитивних; 3) позитивні оцінки за виконання індивідуальних завдань; 4) зарахована звітність із самостійної роботи; 5) позитивно складені всі модульні контролі (МК)*.

Розрахунок за цією формулою повинен проводиться у випадках:

а) перед кожним модульним контролем – якщо дисципліна складається з декількох модулів;

б) перед підсумковою звітністю – у разі відсутності модулів та якщо згідно з робочою навчальною програмою передбачено лише один вид підсумкової звітності;

в) перед підсумковою звітністю – при наявності у дисципліні декількох модулів або інших підсумкових звітностей.

### *Приклад для випадків а), б)*

Початкові дані:

AI8:AT8 – діапазон поточних оцінок, отриманих тим, хто навчається, упродовж одного періоду навчання;

AV8 – комірка з формулою для розрахунку відсотку позитивних оцінок з поточних;

AT8 – комірка з оцінкою за індивідуальне завдання;

AU8 – комірка з обліком звітності за відпрацювання самостійної роботи. Формула для розрахунку СА:

=IF(AND(COUNT(AI8:AT8)>=4;AV8>=70%;AT8>2;AU8="зарах."); AVERAGE(AI8:AT8);"недопуск"),

або

```
=ЕСЛИ(И(СЧЁТ(AI8:AT8)>=4;AV8>=70%;AT8>2;AU8="зарах.");
СРЗНАЧ(AI8:AT8);"недопуск") (табл. 1).
```
У випадку, якщо непередбачено звітність за індивідуальні завдання і самостійну роботу, відповідні умови (частина ";AT8>2;AU8="зарах."") із формули потрібно видалити.

### *Приклад для випадку в)*

Початкові дані:

AC8 – комірка з оцінкою за перший МК;

BB8 – комірка з оцінкою за другий МК;

AE8 – комірка з кількістю балів за перший МК;

BD8 – комірка з кількістю балів за другий МК.

*Таблиця 1*

#### **Пояснення формули для розрахунку СА (випадки** *а, б***)**

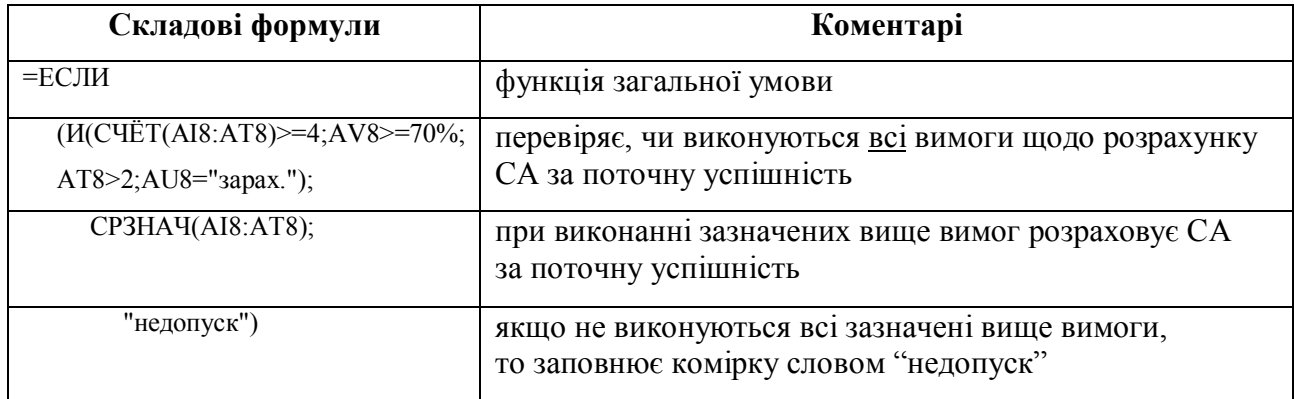

Формула для розрахунку СА:

=IF(AND(AC8>2;BB8>2);AVERAGE(AE8;BD8);"недопуск"),

або

=ЕСЛИ(И(AC8>2;BB8>2); СРЗНАЧ(AE8;BD8);"недопуск") (табл. 2).

*Таблиця 2*

**Пояснення формули для розрахунку СА (випадок** *в***)**

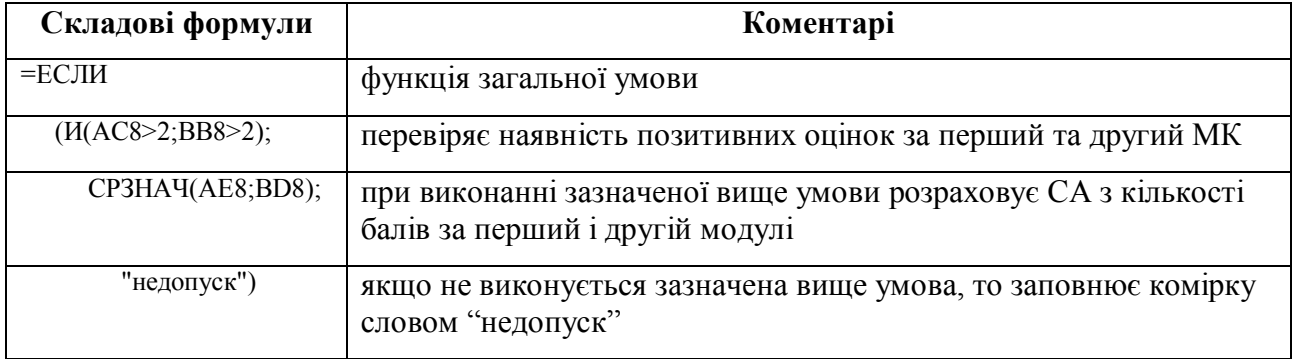

У випадку, якщо передбачено більше двох модульних контролів, посилання на відповідні комірки у формулу додавати аналогічно наведеному прикладу.

Отже, у роботі висвітлено основні результати проведеного дослідження щодо розробки ЕЖ. Перший варіант ЕЖ було розроблено ще в 2009 році,

апробовано на конференціях та в навчально-виховному процесі академії. Він був удосконалений та виявився дійсно ефективним інструментом раціоналізації навчально-виховного процесу. Поданий матеріал надає можливість оцінити переваги, недоліки й особливості ЕЖ стосовно традиційного.

*Переваги:*

оперативне отримання відомостей щодо поточної успішності та рейтингу слухачів (курсантів, студентів), а також даних щодо відвідування занять;

можливість висвітлення результатів за допомогою мультимедійного обладнання;

виключення помилки викладача при проведенні розрахунків;

розгорнутий аналіз результатів з кожного заняття і звітності;

автоматичне проведення всіх розрахункових операцій згідно з вимогами Положення, а також заповнення відомостей звітностей;

прогнозування успішності слухачів (курсантів, студентів);

покращена візуалізація відображення результатів поточних та підсумкових контролів (комірки з оцінками зафарбовуються різними кольорами);

низькі вимоги до технічних і програмних засобів для ведення ЕЖ: ПЕОМ з Windows 95 та вище, MS Excel 5.0 і вище;

можливість та зручність ведення електронного архіву журналів на кафедрі.

*Недоліки:*

одноразова працемісткість адаптування початкової форми ЕЖ до робочої навчальної програми дисципліни – визначається складністю структури навчальної дисципліни і потребує певних умінь роботи з програмним забезпеченням MS Excel;

необхідність ведення двох копій журналу обліку успішності – в електронній та традиційній формі;

залежність від рівня комп'ютерної грамотності НПС;

залежність від наявності ПЕОМ з відповідним програмним забезпеченням і від забезпечення електроживлення.

*Особливості:*

неможливість створення універсальної форми через унікальність структур навчальних дисциплін;

визначення переліку осіб та їх прав доступу до ЕЖ;

невизначеність статусу сформованих за допомогою ЕЖ екзаменаційних відомостей;

наявність різних підходів щодо визначення рейтингу тих, хто навчається, за результатами успішності.

Подальші дослідження в цьому аспекті впровадження інноваційних технологій у навчально-виховний процес можуть стосуватися вивчення можливості і доцільності розробки та впровадження мережевої версії ЕЖ на основі відомчої локальної мережі або Інтернет, розробки інструкції щодо ведення ЕЖ, а також обґрунтування методики виведення комплексної оцінки за заняття з часткових оцінок за навчальні дії на цих заняттях із використанням вагових коефіцієнтів.

## **Список використаної літератури**

1. Про введення в дію Положення про систему поточного і підсумкового оцінювання знань слухачів та курсантів Національної академії Державної прикордонної служби України : Наказ ректора Національної академії Державної прикордонної служби України імені Богдана Хмельницького від 20.01.2009 р. № 58.

2. Муратов, А. Ю. "Сетевой город. Образование". Возможности и условия повышения эффективности мониторинга качества образования / А. Ю. Муратов // Информатизация системы образования в Алтайском крае : информационный бюллетень. – 2008. – № 1. – С. 14–17.

3. Шалкина, Т. Н. Электронный журнал поддержки учебного процесса / Т. Н. Шалкина, А. А. Новикова // Формирование профессиональной компетентности специалистов как цель модернизации образования : материалы всероссийской научно-практической конференции. – Оренбург : РИК ГОУ ОГУ, 2005.

4. Про введення в дію Положення про електронний журнал обліку навчальної роботи студентів академічної групи : Наказ ректора ДВНЗ "Київський Національний економічний університет імені Вадима Гетьмана" від 24.02.2010 р. № 121.

5. Лавров, Е. А. Система компьютерного управления университетом [Электронный ресурс] / [Лавров Е. А., Клименко А. В., Палт М. В., Трубников Ю. В.] // МГУ имени М. В. Ломоносова. – М. : ТЕИС, 2005. – Режим доступа : http://mkr.org.ua/aboutuswrites/index/1/2.

6. Электронный журнал. Программный модуль "ПС-Журнал успеваемости-Web" [Электронный ресурс] // ЧП "Политек-СОФТ программ". – Режим доступа : http://kneu.edu.ua/ua/University/control\_center/center\_ayy/viddil\_avtomatyzacii\_upravlinnj a navchalnym proces.

7. Автоматизированная система управления учебным заведением [Электронный ресурс] // ООО "НПП МКР". – Режим доступа : http://mkr.org.ua/.

8. Электронный журнал E-journal [Электронный ресурс]. – Режим доступа : http://e-journal.com.ua/.

*Рецензент: доктор педагогічних наук, доцент Діденко О. В.*